#### **T–79.4301 Parallel andDistributed Systems (4 ECTS)**

**T–79.4301 Rinnakkaiset ja hajautetut järjestelmät (4 op)**

#### **Lecture 4**

**11th of February 2008**

Keijo Heljanko

Keijo.Heljanko@tkk.fi

## **Advanced Promela - d\_step**

Similar, more advanced version of atomic, example: d\_step  $\{$  /\* Swap values of a and b \*/  $tmp = bi$  $b = ai$  $a = tmp$ }<br>}

# **Advanced Promela - d\_step (cnt.)**

- Differences to atomic
	- May not contain non-determinism (deterministicstep)
	- $\blacksquare$  It is a runtime error if some statement inside d\_step blocks
	- The states reached inside a d\_step sequence do not exists in the statespace of the system, onlythe last state reached by the execution does
	- No goto'<mark>s in or out of a d\_st</mark>ep
	- d\_step can exists inside an atomic sequence<br>helectricials but not vice versa

# **Example: atomic vs. d\_step**

}

```
byte a[12];
init {
  int i = 0;
  d_step { /* d_step is a slight winner here. */
   do:: (i < 12) -> a[i] = (i*5)+2; i++;
      :: else -> break;
    od;i = 0; /* zero i to avoid introducing new states */
  };atomic { /* Run might block, better use atomic.*/
     run foo(); run bar(); \}; /* atomic startup. */
```
# **No atomic vs. atomic vs. d\_step**

```
byte x,y;
/* Compare the state-spaces of: */
/* Non-atomic */
active proctype P1() \{ x++; x++; x++ \}active proctype P2() \{ y++; y++; y++ \}/* P1 atomic */active proctype P1() { atomic {x++; x++; x++} }
active proctype P2() \{ y++; y++; y++ \}/* P1 d_step */active proctype P1() \{d\_step \{x++; x++; x++\} \}active proctype P2() \{ y++; y++; y++ \}
```
- The use of atomic sequences might sometimes be necessary to model <sup>a</sup> feature of the system (e.g, atomic swap of two variables implemented in HW)
- Their use often allows for more efficient analysis of models
- Rule of thumb: When in doubt, use  $\frac{\text{atomic}}{\text{a} + \text{b}}$  it is harder to shoot to your own foot with it
- d\_step is handy for internal computation, e.g., to initialize some arrays
- Misuse of  $\atop$  atomic and  $\mathrm{d}\hbox{~step}$  (overuse) might hide the concurrency bugs you are looking for, be careful!

### **Example: Check for Blocking**

You can check that in your models statements insideatomic are never blocked by:

```
/* Add a new variable */
bit aflag;
/* Change each atomic block: \frac{1}{2} */
/* atomic { foo; bar; baz;} */* to: */
/* atomic { foo; aflag=1; bar; baz; aflag=0; } */
/* Add an atomicity observer: *active proctype aflag_monitor {
 assert(!aflag);
```
}

## **A Word of Warning**

- The exact semantics of  $\mathtt{atomic}$  and  $\mathtt{d\_step}$  are very involved, see:
	- **The Spin Model Checker Primer and Reference Manual**
- Features which interact with atomic and d\_step in<br>"interaction" "interesting" ways are (try to avoid unless you reallyreally know what you are doing):
	- **goto's in and out of atomic sequences**
	- Combining rendezvous and atomic or d\_step in various ways
	- Complex loops inside atomic or d\_step (the model checker might get stuck there!)

# **The Promela timeout**

- The Promela timeout statement becomes executable if there is no process in the system whichwould be otherwise executable
- Models a <mark>global timeout</mark> mechanism
- Can be dangerous to use in modelling, as it provides an escape from deadlock states - it is easy to hide real concurrency problems (unwanted deadlocks) byusing it
- Timeouts can often be alternatively modelled by just using the  $\operatorname{skip}$  keyword in place of the  $\tt\ti$ meout

#### **Macros**

Promela uses the C-language preprocessor to preprocess Promela models. Things you can do with it are e.g.,:

```
/* Constants */
```

```
#define CHANNEL_CAPACITY 3
```

```
/* Macros */
\# \text{define } \text{REST\_VARS(x)} \quad \setminusd_step \{ x[0] = 0; \ \}x[1] = 0; \ \ \ \ \ \ \x[2] = 0;
```
#### **Macros (cnt.)**

```
/* Make models conditional */
#define FOO 1
```

```
#ifdef FOO
```

```
/* Case FOO */
```

```
#endif
```

```
#ifndef FOO
/* Case not FOO */
#endif
```

```
/* Use skip to model timeouts */
#define timeout skip
```
# **inline - Poor Man's Procedures**

Promela also has its own macro-expansion feature calledinline. It basically works by exactly the same textual replacement mechanism as C macro expansion.

```
inline example(x, y) {
        y = aix = biassert(x)}init {
        int a, b;
        example(a,b)}
```
# **inline (cnt.)**

When using  $\verb|inline|$  keep in mind that

- **Promela only has two scopes: global and process** local
- $\blacksquare$  Thus all variables should be declared outside the inline
- inline cannot be used as an expression
- Use  $\operatorname{spin}$  -I to debug problems with inline definitions (it shows the inlines extended)

### **Advanced Modelling Tips**

If you want to know more, the following papers contain advanced Promela modelling tips:

■ Theo C. Ruys: SPIN Tutorial: how to become a SPIN Doctor, In Proceedings of the 9th SPIN Workshop, LNCS 2318, pp. 6–13, 2002. Available from:

[http://spinroot](http://spinroot.com/spin/Workshops/ws02/ruys_abs.pdf).[com/spin/Workshops/ws02/ruys](http://spinroot.com/spin/Workshops/ws02/ruys_abs.pdf)\_[abs](http://spinroot.com/spin/Workshops/ws02/ruys_abs.pdf).pdf

■ Theo C. Ruys: Low-Fat Recipes for SPIN, In Proceedings of the 7th SPIN Workshop, LNCS 1885, pp. 287–321, 2000. Available from:

[http://spinroot](http://spinroot.com/spin/Workshops/ws00/18850290.pdf).[com/spin/Workshops/ws00/18850290](http://spinroot.com/spin/Workshops/ws00/18850290.pdf).pdf

#### **Automata Theoretic Approach**

A short theory of model checking using automata

- Assume you have a finite state automaton (FSA) of the behavior of the system*A* (see Lecture <sup>1</sup> automaton*AM* $_M$  for an example)
- Assume the specified property is also specified with an FSA*S*
- $\blacksquare$  Now the system fulfils the specification, if the language of the system is contained in the languageof the specification:

i.e., it holds that  $L(A)\subseteq L(S)$ 

#### **Automata Theoretic Approach (cnt.)**

- $\blacksquare$  If you have studied the course: "T-79.1001 Introduction to Theoretical ComputerScience T"
	- or one of its predecessors well, you know how toproceed:
- We need to generate the product automaton:  $\frac{1}{2}$ *P*=*A*∩*S*, where*S* is an automaton which accepts the complement language of *L*(*S*)

#### **Automata Theoretic Approach (cnt.)**

- If  $L(P) = \emptyset$ , i.e.,  $P$  does not accept any word, then  $\sim 10^{-11}$ the property holds and thus the system is correct
- Otherwise, there is some run of *P* which violates the specification, and we can generate <sup>a</sup> counterexampleexecution of the system from it (more on this later)

#### **Language Inclusions**

Σ∗

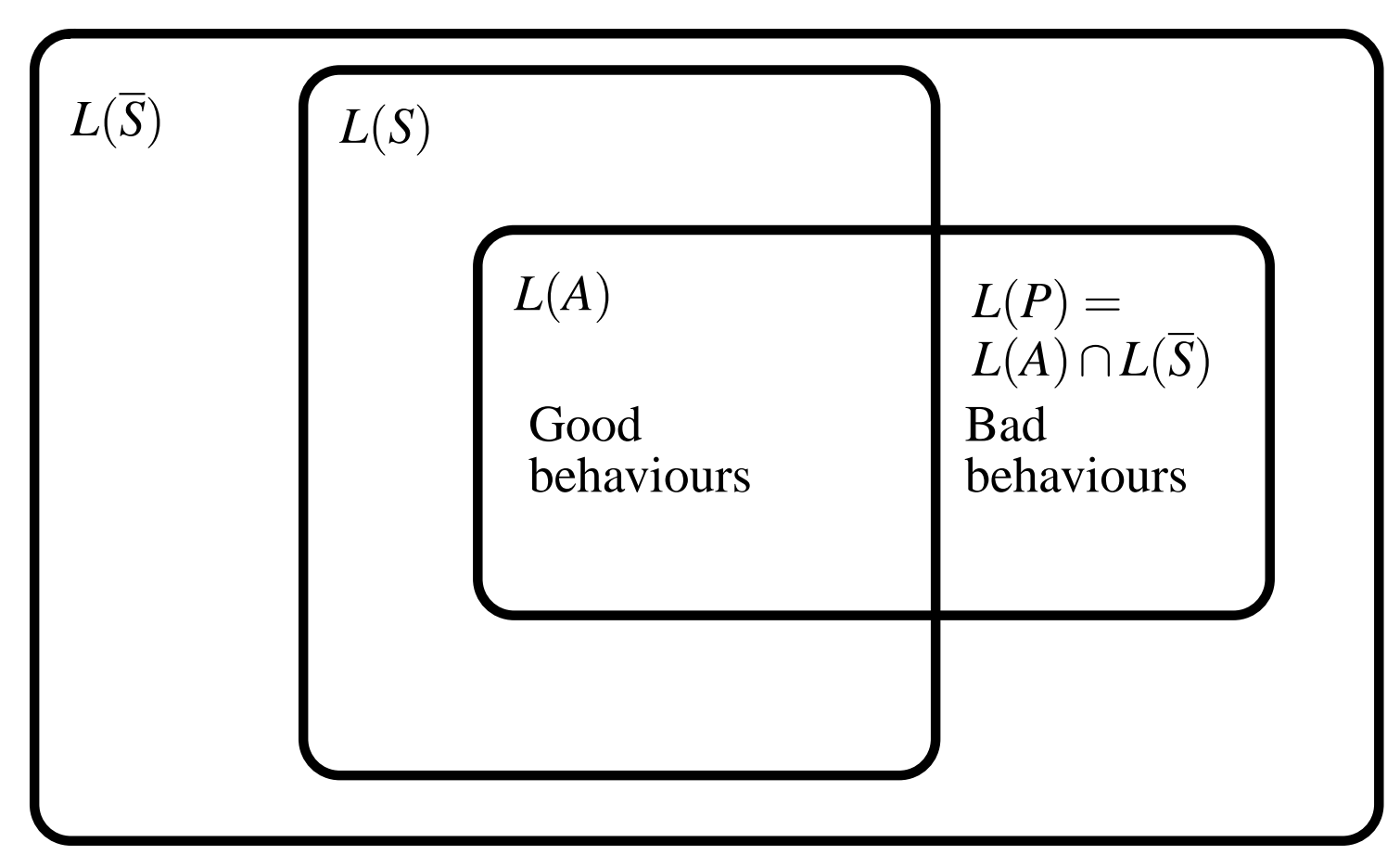

#### **Finite State Automata**

- Finite state automata (FSA) can be used to model finite state systems, as well as specifications forsystems.
- $\blacksquare$  In this course they form the theoretical foundations of model checking algorithms
- Next we recall and adapt automata theory from previous courses
- $\blacksquare$  The classes of automata will later be extended with features such as variables and message queues tomake them more suitable for protocol modelling

**Definition 1** *<sup>A</sup> (nondeterministic finite) automaton <sup>A</sup>* is <sup>a</sup> tuple  $(\Sigma, S, S^0)$  $^{0},\Delta,F),$  where

- Σ is <sup>a</sup> finite *alphabet*,
- *S* is <sup>a</sup> finite set of *states*,
- *S*0⊆*S* is the set of *initial states*,
- ∆⊆*S*×Σ×*S* is the *transition relation*  $\mathbf n$ rnna (no<sup>ε</sup>-transitions allowed), and
- *F*⊆*S* is the set of *accepting states*.

#### **Deterministic Automata (DFA)**

An automaton*A* is deterministic (DFA) if |*<sup>S</sup>* 0 $\frac{1}{\sqrt{2}}$ |<br>|<br>| all pairs*s*∈*S*,*<sup>a</sup>*∈Σ it holds that if for some *s*1 and for  $\mathbf{X}$  and  $\mathbf{X}$  $\mathbf{A}$   $\mathbf{I}$ ′ ∈*S*:(*s*,*a*,*s* ′ $\alpha$  then there is no  $s'' \in S$  such that  $s'' \neq s$  $(s,a,s'')\in \Delta.$ ′ and

(I.e., there is only at most one state which can be reachedfrom*s* with*a*.)

- The meaning of the transition relation∆⊆*S*×Σ×*S* $+h$   $\sim$   $+$  $\sim$   $\sim$ is the following: (*s*,*a*,*s*′ $) \in \Delta$  means that there is a move from state*s* to state*s* $^\prime$  with symbol  $a.$
- An alternative (equivalent) definition gives the transition relation as <sup>a</sup> function $\rho: S \times \Sigma \rightarrow 2^S$ , where  $\rho(s,a)$  gives the set of states ורו to which the automaton can move with*a* from state*s*.

### **Synonyms for FSA**

Synonyms for the word automaton are: finite state machine (FSM), finite state automaton (FSA), nondeterministic finite automaton (NFA), and finite automaton on finitestrings/words.

#### **Runs**

A finite automaton *A* accepts a set of words  $L(A) \subseteq \Sigma^*$ <br>called the *language* accepted by *A* defined as follows: called the language accepted by *<sup>A</sup>*, defined as follows:

- A run *r* of *A* on a finite word  $a_0, \ldots, a_{n-1} \in \Sigma^*$  is a convention of a such that sequence  $s_0,\ldots,s_n$  of  $(n+1)$  states in  $S$ , such that  $s_0 \in S^0$ , and  $(s_i, a_i, s_{i+1}) \in \Delta$  for all  $0 \leq i < n$ .
- The run *r* is *accepting* iff  $s_n \in F$ . A word  $w \in \Sigma^*$  is accepted by *<sup>A</sup>* iff *<sup>A</sup>* has an accepting run on *<sup>w</sup>*.

#### **Languages**

- The language of *A*, denoted  $L(A) \subseteq \Sigma^*$  is the set of finite words assembly *A* finite words accepted by *<sup>A</sup>*.
- A language of automaton *<sup>A</sup>* is said to be empty when  $L(A) = \emptyset.$

#### **Boolean Operations with Automata**

Let us now recall basic operations with finite stateautomata.

■ We will do this by defining the Boolean operators for finite automata:

$$
A = A_1 \cup A_2, A = A_1 \cap A_2, \text{ and } A = \overline{A_1}.
$$

 These operations will as <sup>a</sup> result have an automaton*A*, such that:

 $L(A) = L(A_1) \cup L(A_2), L(A) = L(A_1) \cap L(A_2),$  and  $L(A) = (\Sigma^* \setminus L(A_1)) = L(A_1)$ , respective  $\wedge^* \setminus L(A_1)) = L(A_1)$ , respectively.

#### **Example: Operations on Automata**

As <sup>a</sup> running example we will use the following automata $A_1$  and  $A_2$ , both over the alphabet  $\Sigma = \{a,b\}$ . We draw have aralınd alıtamata ta engiy whic 1 and  $A_2$ , both over the alphabet  $\Sigma =$  $\{a,b\}$ . We draw boxes around automata to show which parts belong towhich.

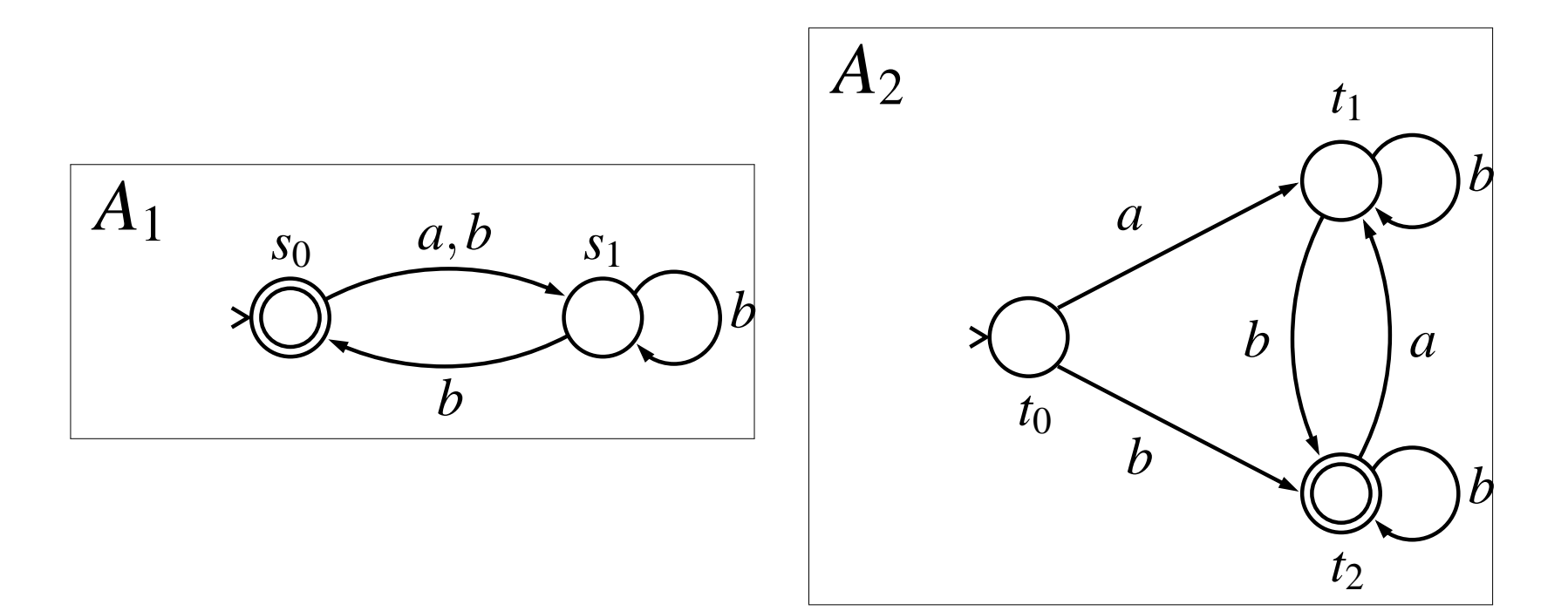

#### *A* $A = A_1 \cup A_2$

**Definition 2** Let  $A_1 = (\Sigma, S_1, S_1^0, \Delta_1, F_1)$  and  $A_2 = (\Sigma, S_2, S_2^0, \Delta_2, F_2).$  We define the *union* automaton to be  $A = (\Sigma, S, S^0, \Delta, F)$ , where: *S* $\mathbf{p} =$  $S_1 \cup S_2,$  $S^0 =$  $S_1^0 \cup S_2^0$ (Note:  $no$   $\varepsilon$ -moves but several initial states instead),  $\Delta$  $\Delta = \Delta_1 \cup \Delta_2$ , and *F* $F = F_1 \cup F_2.$ 

 $W$ e have  $L(A) = L(A_1) \cup L(A_2)$ .

#### **Example: Union of Automata**

The following automaton  $A$  is the union,  $A=A_1\cup A_2.$ 

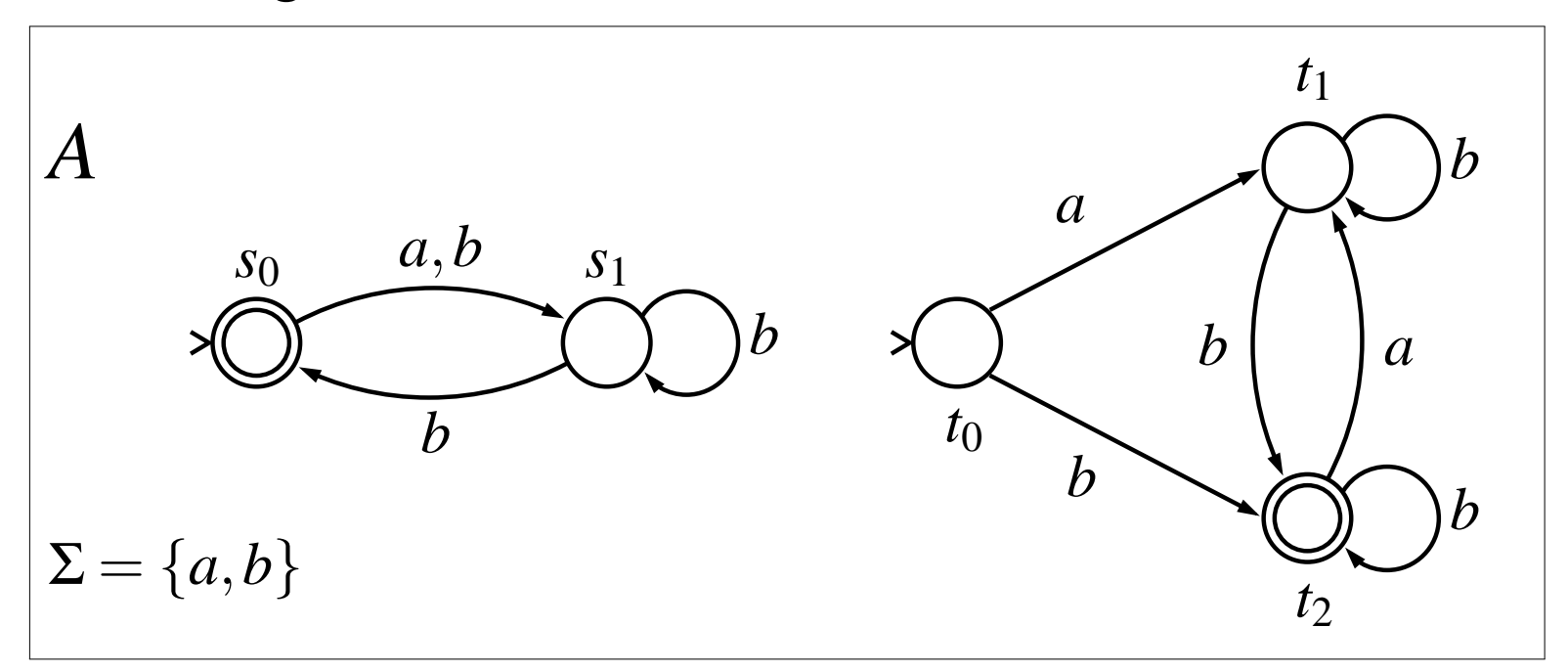

#### *A* $A = A_1 \cap A_2$

**Definition 3** Let  $A_1 = (\Sigma, S_1, S_1^0, \Delta_1, F_1)$  and  $A_2 = (\Sigma, S_2, S_2^0, \Delta_2, F_2).$  We define the *product* automaton to be  $A = (\Sigma, S, S^0, \Delta, F)$ , where: *S* $\mathbf{p} =$  $S_1 \times S_2,$  $S^0 =$  $S_1^0 \times S_2^0$ for all  $s, s' \in S_1, t, t' \in S_2, a \in \Sigma$ :  $((s,t), a, (s',t'))$  ∈ ∆ iff  $(s, a, s')$  ∈ ∆<sub>1</sub> and  $(t, a, t') \in \Delta_2$ ; and *F* $F = F_1 \times F_2.$ 

We have  $L(A) = L(A_1) \cap L(A_2)$ .

#### **Example: Intersection of Automata**

The following automaton*A* is the intersection (product)  $A=A_1\cap A_2.$ 

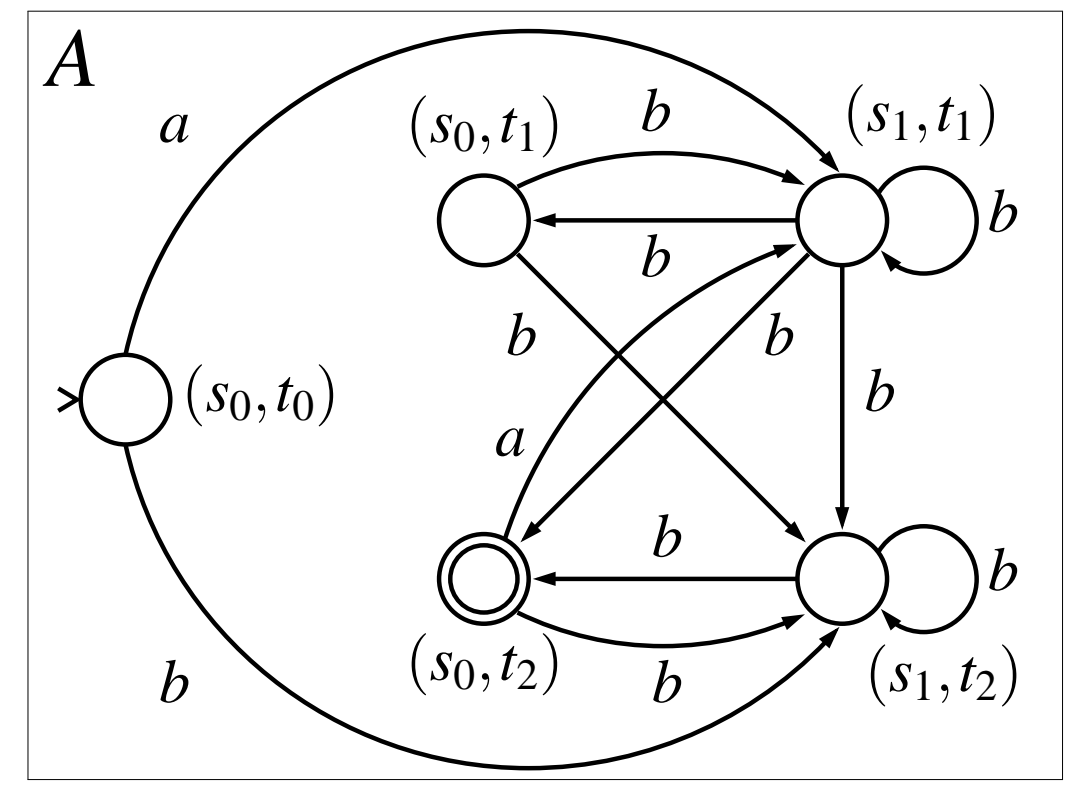

#### **Complementation**

The definition of complementation is slightly morecomplicated.

We say that an automaton has a *completely specified* transition relation if for all states *s*∈*S* and symbols  $a \in \Sigma$  there exist a state  $s' \in S$  suc ′ $\mathscr{C} \in S$  such that  $(s, a, s)$ ′ $)\in\Delta.$ 

### **Completely Specified Automata**

Any automaton which does not have <sup>a</sup> completelyspecified transition relation can be turned into one by:

- adding <sup>a</sup> new sink state *qs*,
- making*qs* $_{\scriptscriptstyle S}$  a non-accepting state,
- $\mathsf{adding}\ \mathsf{for}\ \mathsf{all}\ a \in \mathsf{\Sigma}\ \mathsf{an}\ \mathsf{arc}\ (q_s, a, q_s),\ \mathsf{and}\ \mathsf{and}\ \mathsf$
- for all pairs*s*∈*S*,*<sup>a</sup>*∈Σ: if there is no state*s* $\overline{\phantom{a}}$ that  $(s,a,s')\in \Delta,$  then add an arc  $(s,a,q_s)$  $^\prime$  such ′ $) \in \Delta$ , then add an arc  $(s, a, q_s)$ . (Add all those arcs which are still missing to fulfil thecompletely specified property.)

### **Complementing DFAs**

- Note that this construction does not change the language accepted by the automaton.
- We first give a complementation definition which only works for completely specified deterministicautomata!

## **Complementing DFAs (cnt.)**

**Definition 4** Let *A*1 *deterministic* automaton with <sup>a</sup> completely specified $S_1 = (\Sigma, S_1, S_1^0)$  $\frac{0}{1}, \Delta_1, F_1)$  be a transition relation. We define the *deterministic complement* automaton to be  $A = (\Sigma, S, S^0)$  $^{0},\Delta,F),$  where:

$$
\blacksquare\ S=S_1,
$$

$$
\blacksquare S^0 = S^0_1,
$$

$$
\blacksquare \Delta = \Delta_1, \text{ and}
$$

 $F=S_1\setminus F_1$  ("flip the acceptance bit").

We have  $L(A) = (\Sigma^*$  ${}^*\setminus L(A_1)).$ 

## **Complementing NFAs**

- $\blacksquare$  The operations we have defined for finite state automata so far have resulted in automata whosesize is polynomial in the sizes of input automata.
- The most straightforward way of implementing complementation of <sup>a</sup> non-deterministic automaton isto first determinize it, and after this to complement the corresponding deterministic automaton.

## **Complementing NFAs (cnt.)**

**Unfortunately determinization yields an exponential** blow-up. (A worst-case exponential blow-up is in fact unavoidable in complementing non-deterministicautomata.)

**Definition 5** Let *A*1 non-deterministic automaton. We define <sup>a</sup> deterministic $S_1 = (\Sigma, S_1, S_1^0)$  $\frac{0}{1}, \Delta_1, F_1)$  be a automaton  $A = (\Sigma, S, S^0)$  $^{0},\Delta,F),$  where

 $S=2^S$ 1 , the set of all sets of states in*S*1,

 *S*0 $\equiv$  $\{S^0_1$  states of*A*1, $\{^{0}_{1}\}$ , a single state containing all the initial

- (*Q*,*a*,*Q*′)∈∆ iff *Q*∈*S*,*<sup>a</sup>*∈Σ, and $Q' = \{s' \in S_1 \mid \text{ there is } (s, a, s') \in S_1\}$ . . .  $=$   $=$ {*s Q*}; and′ $' \in S_1$  $|f_1|$  there is  $(s, a, s)$ ′ $)\in\Delta_{1}$ such that *s*∈
- $F=% {\textstyle\sum\nolimits_{\alpha}} e_{\alpha}/2\pi\varepsilon\sum_{\alpha}}$  $\Omega$  ${s \in S \mid s \cap F_1 \neq \emptyset}$ , those states in *S* which  $\bullet$ nt langt ang contain at least one accepting state of*A*1.

### **Determinization (cnt.)**

 $\blacksquare$  The intuition behind the construction is that it combines all possible runs on given input word intoone run, where we keep track of all the possible states we can currently be in by using the "statelabel".

(The automaton state consists of the set of states in which the automaton can be in after reading the input so far.)

■ We denote the construction of the previous slide with  $A=% \begin{bmatrix} 1\,,&1\,.&1\,. \end{bmatrix}$  $\mathbf{A}$  at a measure is the  $\mathbf{B}$   $\mathbf{A}$  be a set  $d = det(A_1)$  Note that  $L(A) = L(A_1)$ , and A is deterministic. If  $A_1$  has  $n$  states, the autc contain2*n* states.has *n* states, the automaton*A* will

### **Determinization (cnt.)**

- Note also that the determinization construction gives an automaton*A* with <sup>a</sup> completely specified transition relation as output. Thus to complement anautomaton  $A_{\rm 1}$ , we can use the procedure  $A' = det(A_1)$  $L(A) = \Sigma^* \setminus L(A')$  :  $=$   $=$  $= det(A_1), A$  $=A^{\prime}$ , and we get that  ${}^*\setminus L(A')=\Sigma^*$  ${}^* \setminus L(A_1) = L(A_1).$
- To optimize the construction slightly, usually only those states of *A* which are reachable from the initial state are added to set of states set of *A*.
- **n** One can also use the classical DFA minimization algorithm to reduce the size of the result further.